Restart Load Restart Load

## **Restart Load**

You can use the restart load function to resume load functions that terminated abnormally. If the load function terminates before the work file has been processed completely, with the restart load you can continue from the point of termination.

The restart load requires that restart information is written to Work File 6 or a specified restart file in accordance with the selection criteria, options and parameter settings specified for the load.

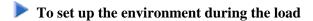

- 1. On the **Load Options** screen:
  - Mark the **Write restart information** option.
  - In the **Restart file** field, enter the name of the file to which the restart information data is written.

The **Load Options** screen is described in *Work File and Report Options* in the section *Settings*.

2. Execute the load function.

## To execute the restart load after an interrupted load

1. In the Command line of the Object Handler screen, enter the following command:

GO RESTART

The **Restart Options** screen appears, where you can specify a file by entering a name in the **Restart file** field.

Or:

Use the following direct command:

RESTART

The syntax of RESTART is shown in the section Basic Command Syntax.

## **Related Topics:**

Change the Workplan Library in the section Administration.

GO RESTART in the section Commands for Navigation and Special Functions.